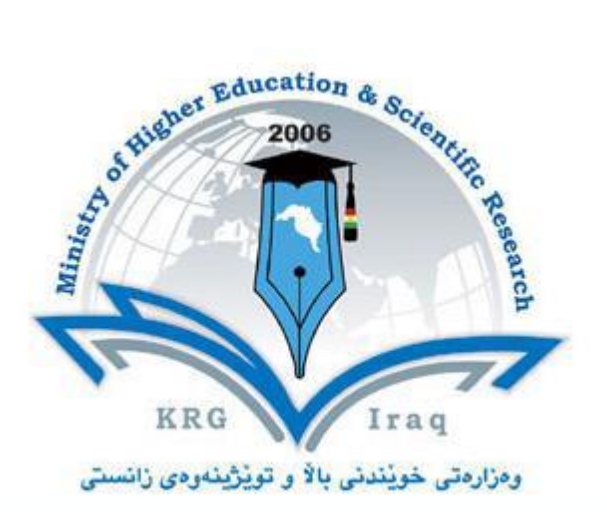

**Department of …………Business Administrations…………….**

**College of ……………… Business ……………….**

**University of ………Cihan / Sulaimaniya………………….**

**Subject: Computer Skills/ Semester -1**

**Course Book – Year 1**

**Lecturer's name MSc.** 

**Fahad Layth Malallah**

**Academic Year: 2015/2016**

**Cihan University - Sulaimaniya Course Title: computer skills**

**Department of Business Credits: 2 Hours First year** 

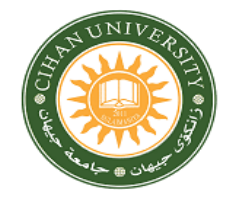

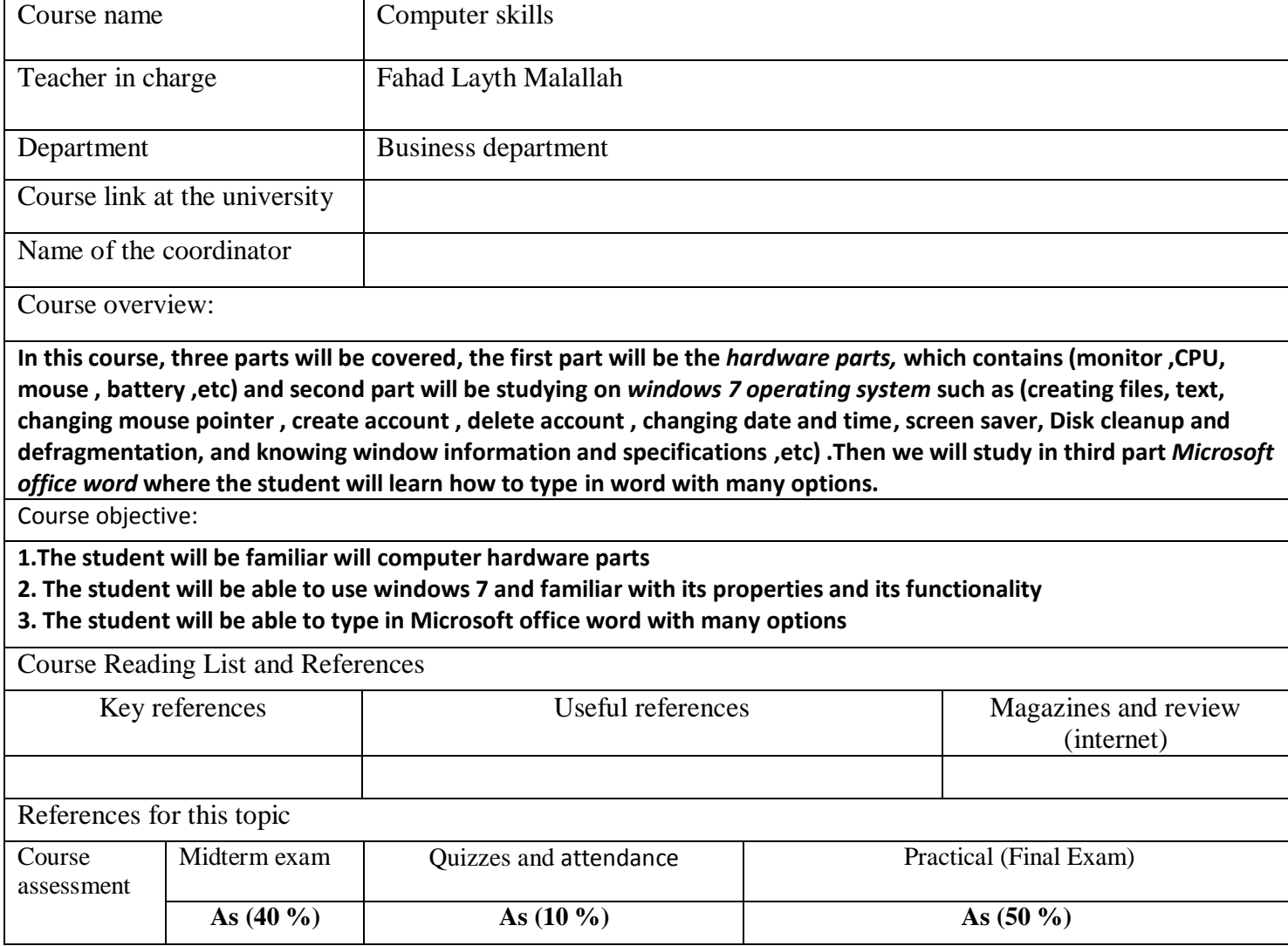

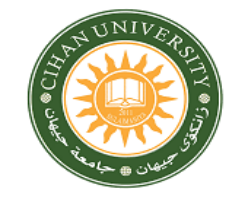

## **First year**

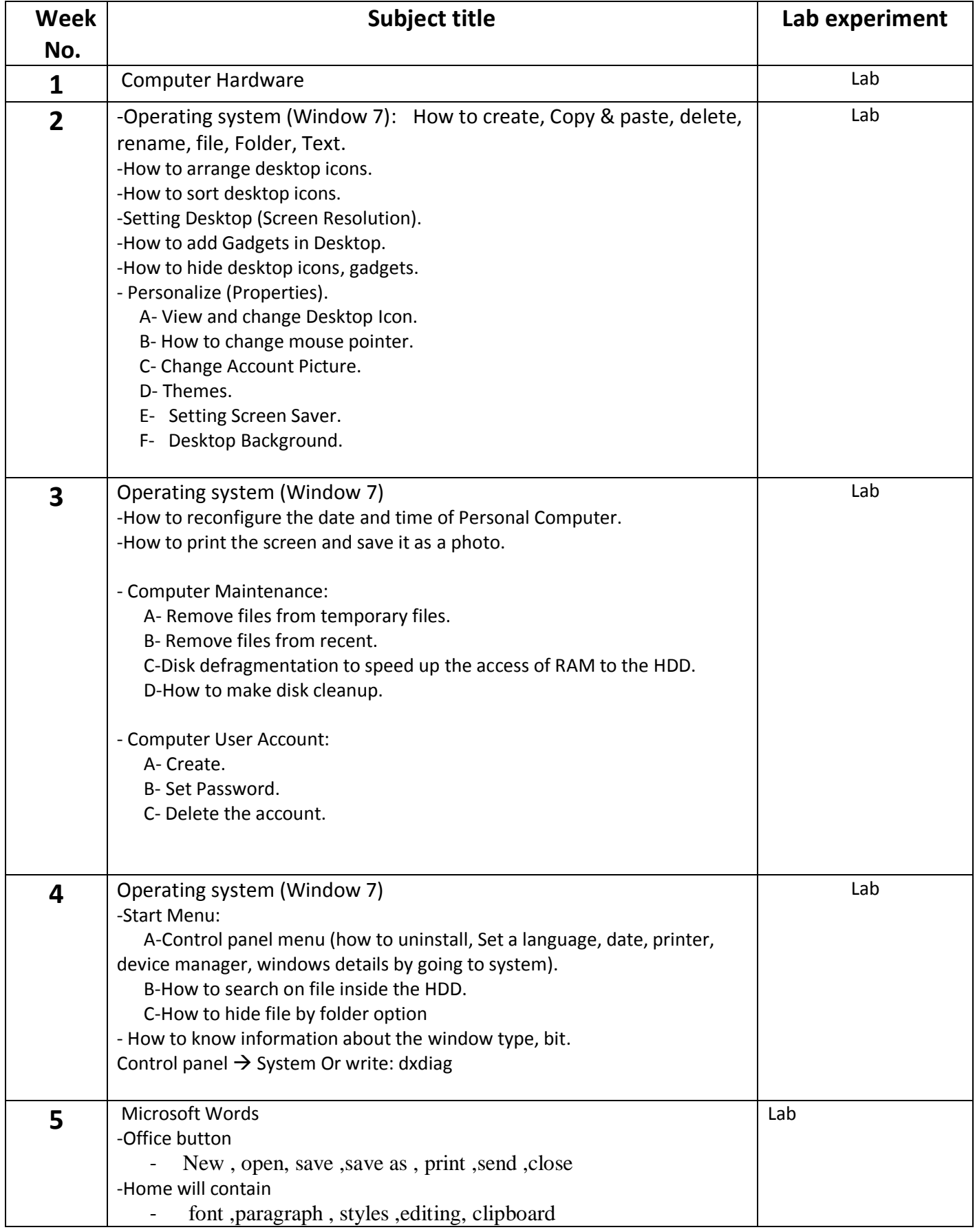

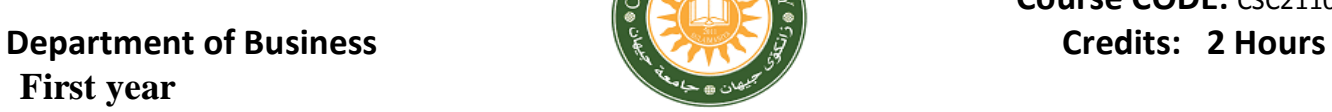

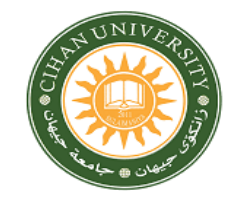

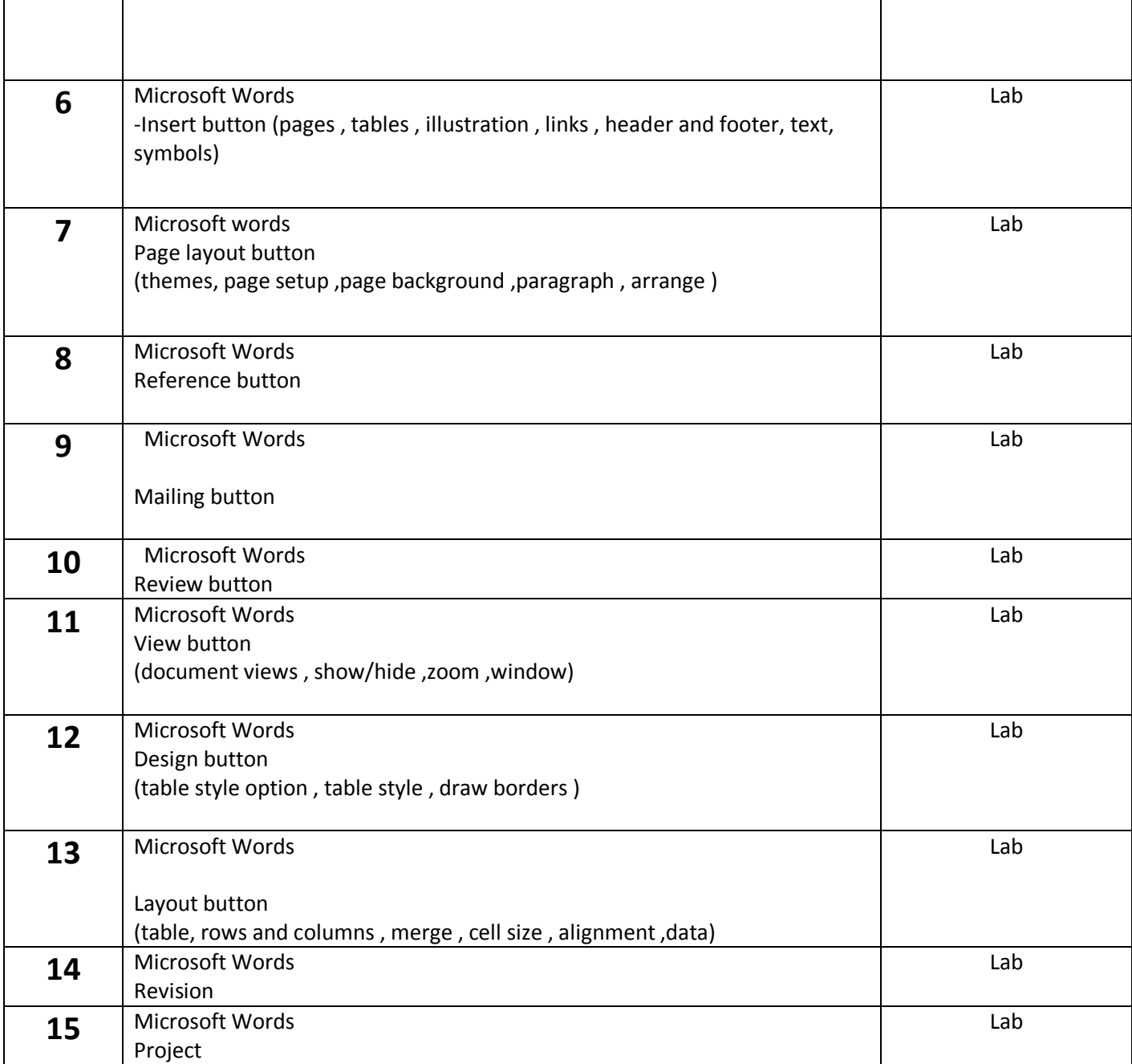